# LDBC Social Network Benchmark

#### Business Intelligence Workload

Marcus Paradies, SAP SE

#### Task Force Members

- Task Force members
	- Arnau Prat (DAMA-UPC)
	- Alex Averbuch (Neo Technologies)
	- Moritz Kaufmann (TU München)
	- Marcus Paradies (SAP)
	- Orri Erling (Google)
	- Peter Boncz (CWI)

#### Interactive and BI Workload

#### • Interactive workload

- Only touch a small fraction of the data graph (< 3 hops)
- Queries usually start at a single person vertex
- Can be seen as OLTP-style workload
- Business intelligence workload
	- Focus on analytic queries (grouping/aggregations)
	- Queries touch the complete graph
	- Batch updates
	- Can be seen as OLAP-style workload
	- 24 queries in the BI workload
- Interactive and BI workload share the benchmark driver and generated data
- Workload-specific parameter bindings to reduce variability between queries

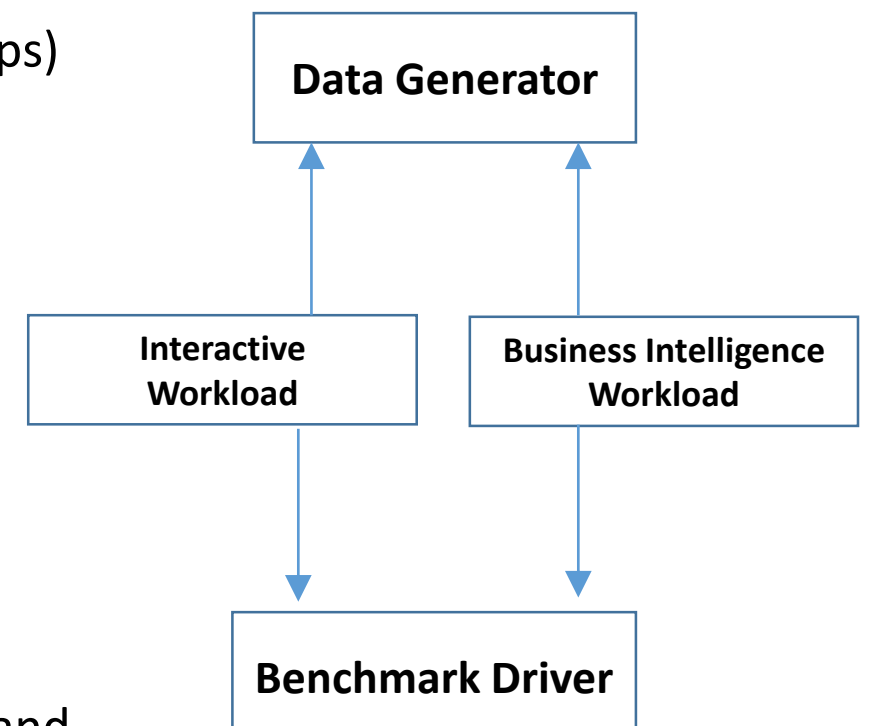

Q1 - Posting Summary

Given a date, find all Messages created before that date. Group them by a 3-level grouping:

- 1. by year of creation
- 2. for each year, group into message types, i.e., Posts or Comments
- 3. for each year-type group, split into four groups based on length of their content:  $0 \leq$  length  $< 40 \rightarrow$  short  $40 \leq$  length  $< 80 \rightarrow$  one liner  $80 \leq$  length  $< 160 \Rightarrow$  tweet  $160 \leq$  length  $\rightarrow$  *long*

#### **Parameters:**

date: Date

Q1 - Posting Summary

**Result: (\*)** For every 3-level group, return:

- year 32-bit Integer
- message type  $\rightarrow$  post/comment
- length category  $\rightarrow$  (short/one-liner/tweet/long)
- message count  $\rightarrow$  total number of Messages (Posts/Comments) in that group
- average message length  $\rightarrow$  average length of the Message content in that group
- sum message length  $\rightarrow$  sum of all message content lengths
- per messages  $\rightarrow$  number of messages in a group as a percentage of all messages created before the given date

*\* Final sorting and top k omitted here for brevity*

Q16 - Experts in a Social Circle

Given a Person, find all other Persons that live in a given country and are connected to given person by a path through the *knows* relation. For each of these Persons, retrieve all of their Messages (Posts & Comments) that contain at least one Tag belonging to a given TagClass (direct relation not transitive). For each Message, also retrieve its Tags.

Parameters: Person.id - 64-bit Integer Country.name - String TagClass.name - String

Q16 - Experts in a Social Circle

#### Grouping of results:

First, by Tag.name Second, by Person.id

## Result: (\*)

For each group, return:

- Person.id
- Tag.name
- post\_count  $\rightarrow$  number of Messages created by that Person containing that Tag

*\* Final sorting and top k omitted here for brevity*

#### SNB BI Workload in a Nutshell

- Q1 Posting summary
- Q2 Top tags for country, age, gender, time
- Q3 Tag evolution
- Q4 Popular topics in a country
- Q5 Top posters in a country
- Q6 Most active Posters of a given Topic
- Q7 Most authoritative users on a given topic
- Q8 Related Topics
- Q9 Forum with related Tags
- Q10 Central Person for a Tag
- Q11 Unrelated Replies
- Q12 Trending Posts
- Q13 Popular Tags per month in a country
- Q14 Top thread initiators
- Q15 Social Normals
- Q16 Experts in Social Circle
- Q17 Friend Triangles
- Q18 How many persons have a given number of posts
- Q19 Stranger's Interaction
- Q20 High level topics
- Q21 Zombies in a country
- Q22 International Dialog
- Q23 Holiday Destinations
- Q24 Messages By Topic And Continent

### Choke Point Identification

- Choke point = implementation challenge
- Interactive workload already contains a number of choke points
- We extend them by more choke points from TPC-H that are relevant for BI queries

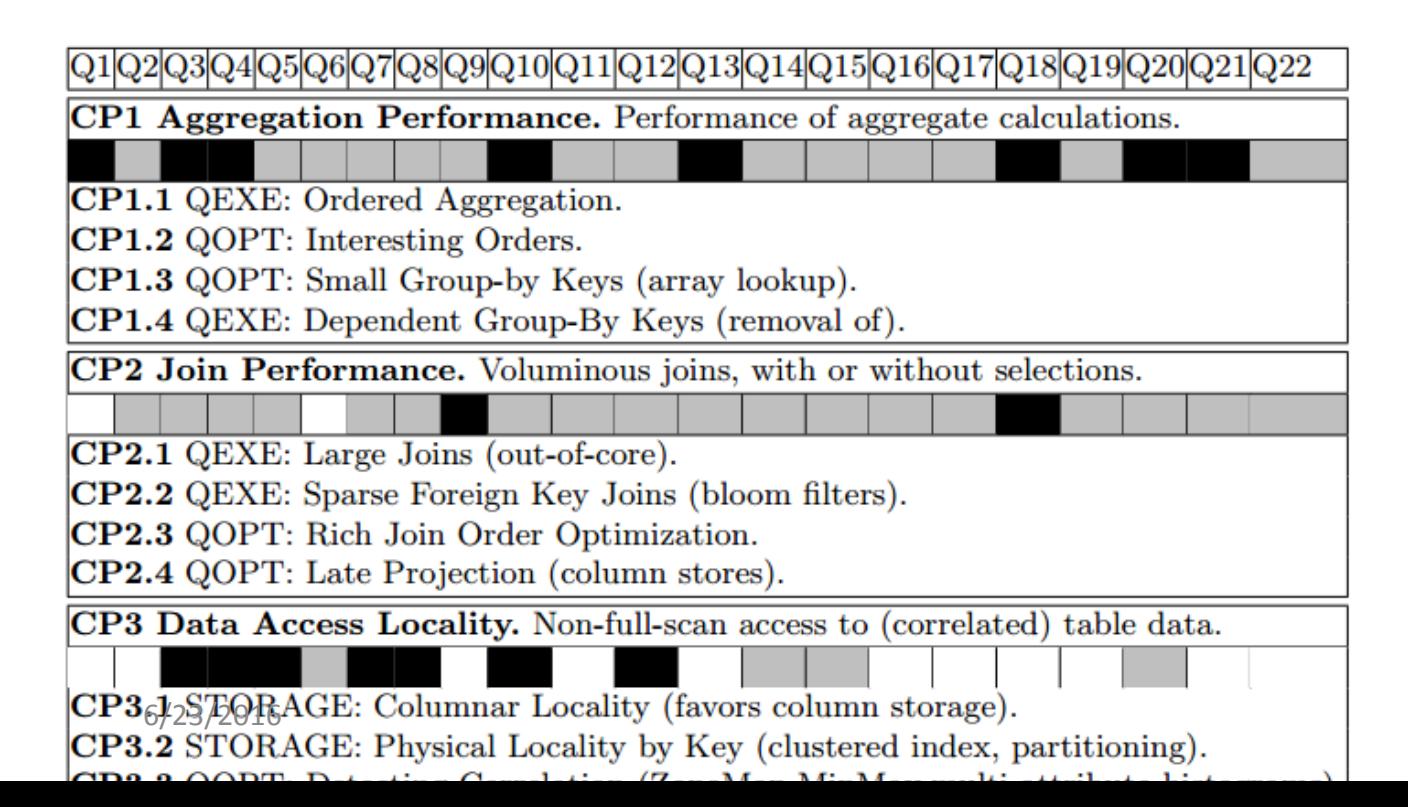

#### TPC-H Analyzed: Hidden Messages and Lessons Learned from an Influential Benchmark

Peter Boncz<sup>1</sup>, Thomas Neumann<sup>2</sup>, and Orri Erling<sup>3</sup>

 $1$  CWI, Amsterdam, The Netherlands boncz@cwi.nl <sup>2</sup> Technical University Munich, Germany neumann@in.tum.de <sup>3</sup> Openlink Software, United Kingdom oerling@openlinksw.com

Abstract. The TPC-D benchmark was developed almost 20 years ago, and even though its current existence as TPC-H could be considered superseded by TPC-DS, one can still learn from it. We focus on the technical level, summarizing the challenges posed by the TPC-H workload as we now understand them, which we call "choke points". We identify

### Current Status of the BI Workload

- Query Definition
	- All 24 queries are specified in plain english text
- Benchmark Driver
	- Reads generated parameter bindings and issues queries
	- Query mix has to be defined
- 22/24 queries are validated against Sparsity, Neo4j, and Postgres
- Choke points identified for 8/24 queries

Link to Postgres draft reference implementation:

[https://github.com/ldbc/ldbc\\_snb\\_implementations/tree/new\\_bi/bi/postgres/src/main/sql/postgres/queries/bi](https://github.com/ldbc/ldbc_snb_implementations/tree/new_bi/bi/postgres/src/main/sql/postgres/queries/bi)

#### Outlook and Next Steps

- Finishing of chokepoint identification and analysis of whether all defined chokepoints are already triggered
- Finishing validation of remaining two queries
- Addition of refresh data sets (update batches)
	- Definition
	- Implementation in the benchmark driver
- Final polishing of query specifications